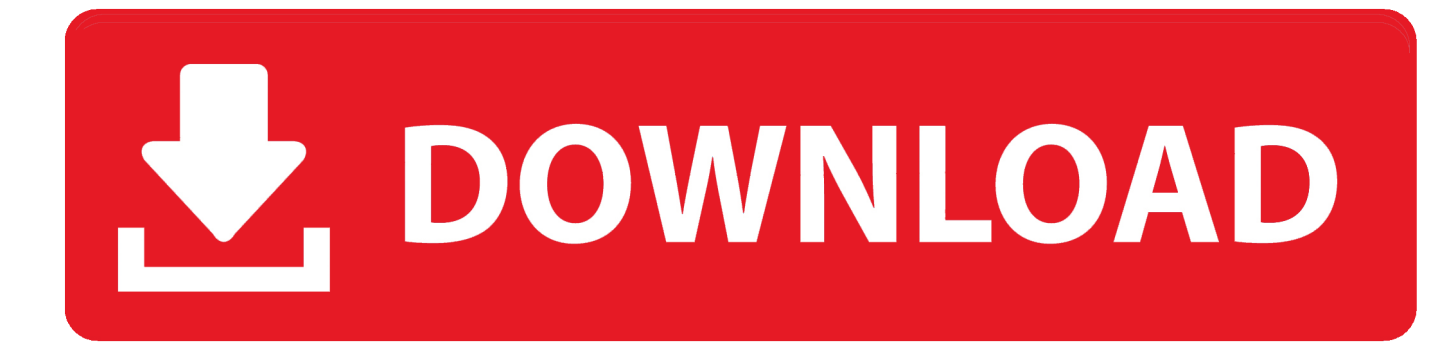

[Mobdro For Mac Download](http://solterktiturn.blogg.se/2021/march/email-for-a-mac.html#oeir=nbICVzeiVjhzI9wtqwyVXMB39grGmwy==)

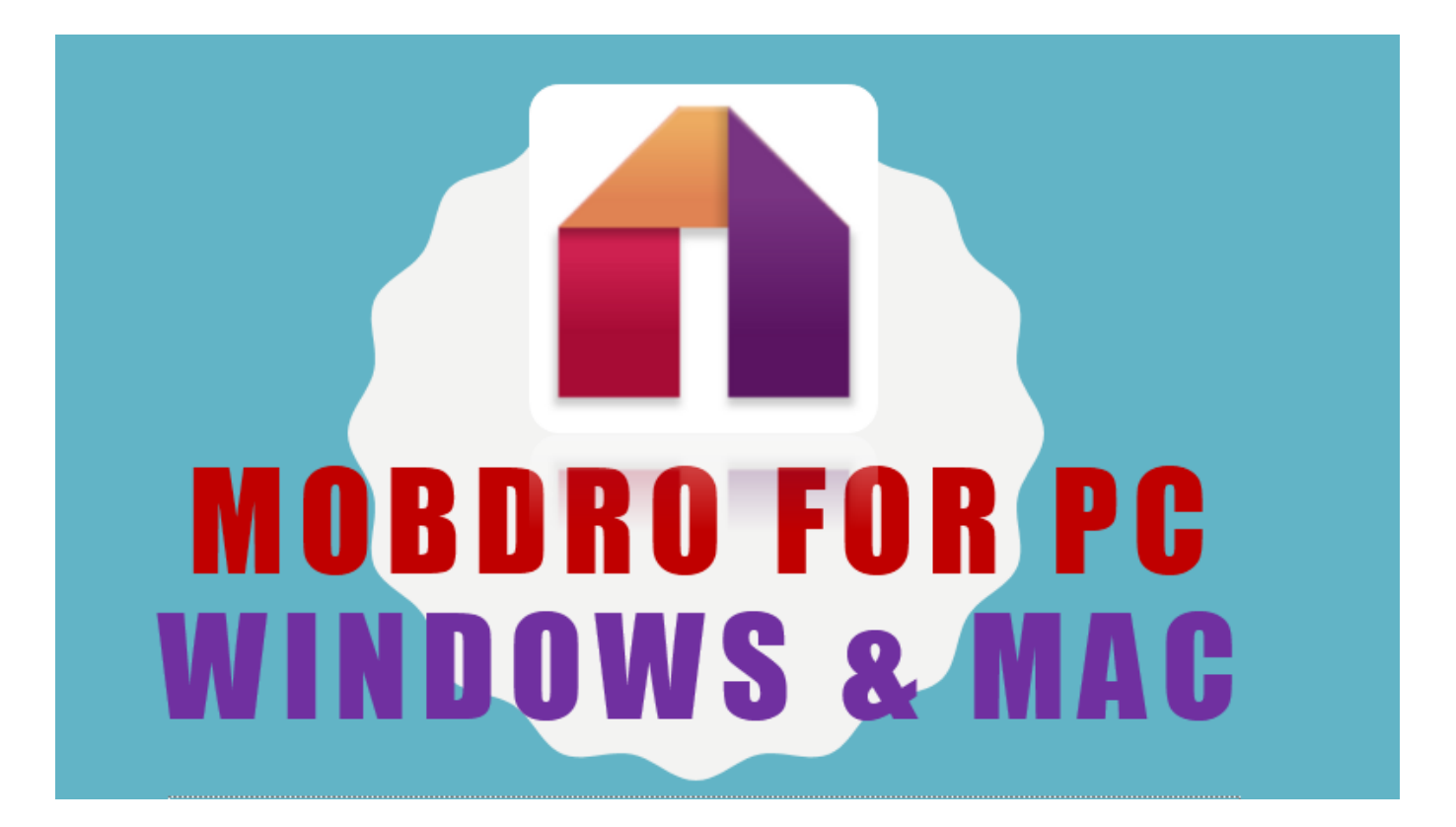

[Mobdro For Mac Download](http://solterktiturn.blogg.se/2021/march/email-for-a-mac.html#oeir=nbICVzeiVjhzI9wtqwyVXMB39grGmwy==)

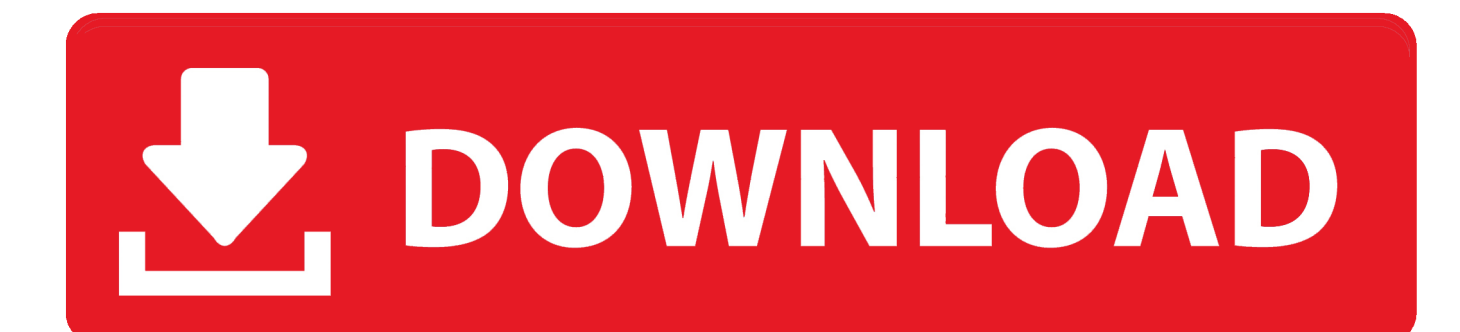

They can now easily download videos from YouTube without any problem and have it in their PC forever.

- 1. mobdro tv
- 2. mobdro
- 3. mobdro for apple

Thats the best part of Mobdro app that it is completely free of cost If you want same amount of features in some other app, then we are sorry that you will have to pay huge for getting features.. Please keep calm while downloading exe file of Bluestacks and while installing it too.. Check the complete process and enjoy using Mobdro on your windows pc To find out when Mobdro is installed, go to your home screen and check if the game icon is present.. If you continue to use this site we will assume that you are happy with it. Just double click the Mobdro APK App in file directory and finish installation We are talking the example of Bluestacks here as it is most popular Android Emulator out there and most of the peoples use it only.

## **mobdro tv**

mobdro tv, mobdro not working, mobdro, mobdro alternative, mobdro firestick, mobdro tv guide, mobdro live tv, mobdro pour pc, mobdro live, mobdro reddit, mobdro alternatives, mobdro on roku, mobdro not working on firestick, mobdro not working february 2021, mobdro alternative 2021, mobdro troypoint [Free Antivirus For Windows 2000 Sp4](https://synchsteffipi.shopinfo.jp/posts/15531140)

So, lets follow the exact process and you will have Mobdro installed on your PC:-.. It is wuite a large file and hence it will take time, moreover, it will take time to get installed on your PC.. Moreover, they have not going to work on it any time soon as per the sources So, what to do in the scenario No worry at all, we are going to use most popular and widely supported method to download and install any android app on PC, by using any Android Emulator App on PC. [Keygen For Autocad 2010 64 Bit](https://riemondliska.substack.com/p/keygen-for-autocad-2010-64-bit)

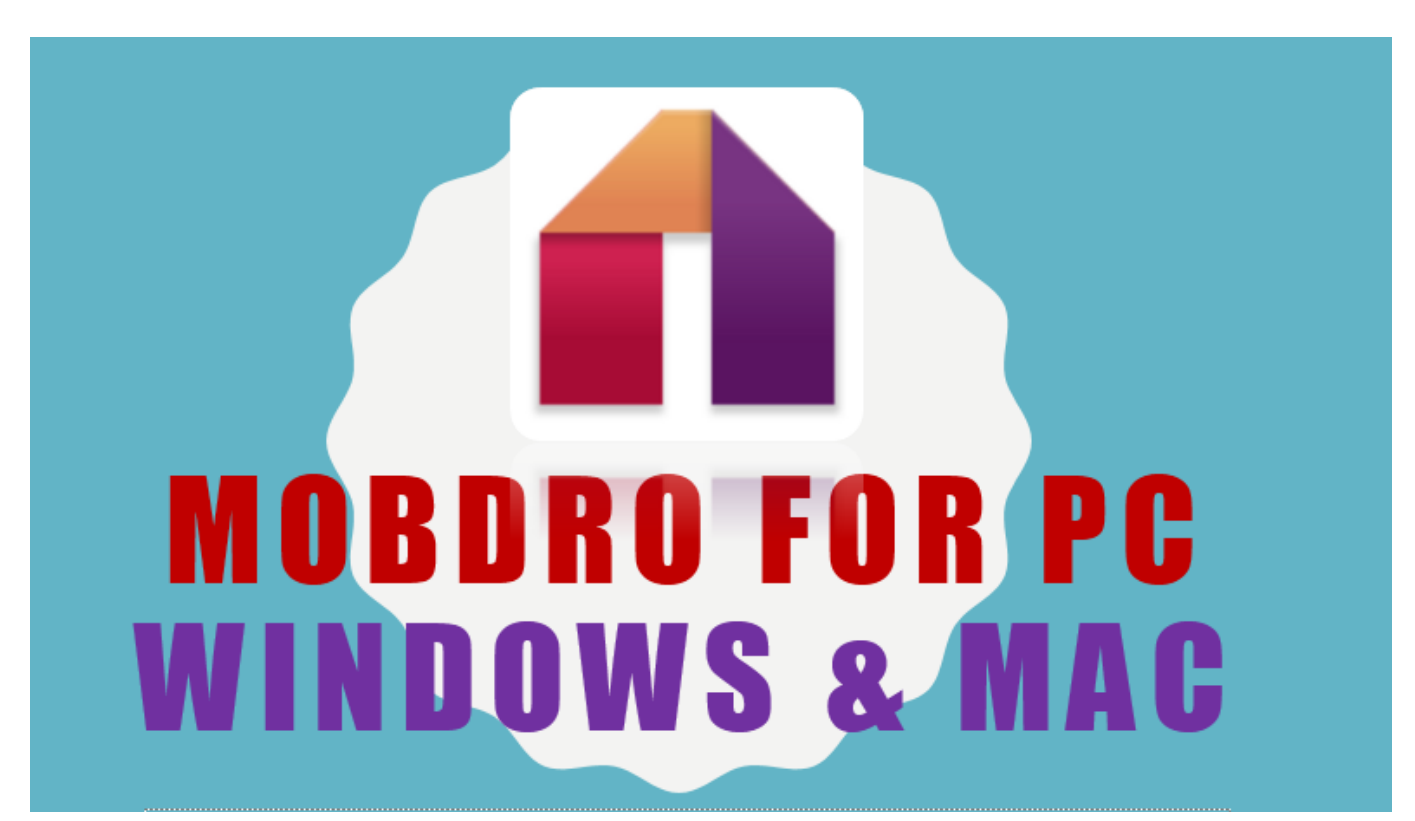

[Only Boot And Drivers Door Locks Central Locking Ford Galaxyu](https://hub.docker.com/r/quunyltfili/only-boot-and-drivers-door-locks-central-locking-ford-galaxyu)

## **mobdro**

## [Movie Maker For Mac Old](https://launchpad.net/~seidurchplacment/%2Bpoll/movie-maker-for-mac-old)

 Thats why users always keep on searching for NetFlix Paid Accounts and Passwords:D.. Mobdro Download Mobdro OnMobdro Free Online VideoOnce installed, you will see the icon of Mobdro on the screen of your mobile iOS (iOS 11, iOS 10, iOS 9, iOS 8 or iOS 7). [- Download 32 amp;64 bit version](https://apcacenma.over-blog.com/2021/03/-Download-32-amp64-bit-version.html)

## **mobdro for apple**

[Porn Trojan May Mark New Era For Mac](http://progoved.yolasite.com/resources/Porn-Trojan-May-Mark-New-Era-For-Mac.pdf)

We will be downloading official Mobdro APK App from its official site and use it instead.. Mobdro Free Online VideoGot it Yeah, You can watch live TV Shows, do free online Video Live Streams, and what not on your Android Phone without paying a single penny.. So, its our duty to let them know how to download Mobdro For Android Phone But before that, you need to enable installation from third party sources in your android Device by visiting Settings Security Tab UNKNOWN SOURCES.. We will also be discussing about how to download Mobdro on PC as its official version is not available yet for PC.. And, you dont need to look for passwords and all that in case of Mobdro as it is completely free.. If you really liked this article then please share it on your Facebook timeline If you are still facing any kind of problem related to Mobdro App Installation, please feel free to ask us in comment section below.. Mobdro Download Mobdro OnSo, lets get started with us and see what we have got for you on How to Download Mobdro on PC. 773a7aa168 [Truecontrol For Mac](https://trusting-bhabha-3246ff.netlify.app/Truecontrol-For-Mac)

773a7aa168

[Rep. Davis Seeks Navy 039;s Help In Fighting Tijuana Sewage Spills](https://anidmisti.shopinfo.jp/posts/15531138)